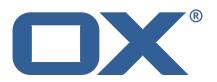

OX Guard Release Notes for Patch Release #3236

April 13, 2016

### **Copyright notice**

©2016 by OX Software GmbH. All rights reserved. Open-Xchange and the Open-Xchange logo are trademarks or registered trademarks of Open-Xchange AG. All other company and/or product names may be trademarks or registered trademarks of their owners. Information contained in this document is subject to change without notice.

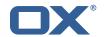

## 1 Shipped Product and Version

Open-Xchange Guard 2.2.1-rev9

Find more information about product versions and releases at http://oxpedia.org/wiki/index.php?title=AppSuite:Versioning\_and\_Numbering

### 2 Bugs fixed since previous Public Release

This section provides a summary of bugfixes and changes that have been applied subsequently to shipping Patch Release #3178.

#### 44079 Guard tour doesn't check capabilities

Permissions were not reloaded when the keys were created.

This has been solved by updating permissions based on the current key creation.

#### 44966 Message and link to the guest mode is used for users in the same context

Help file that is sent along with outgoing PGP emails was confusing.

This has been solved by removing the last confusing paragraph.

#### 45071 Password reset email displayed when password reset is disabled

User was asked to enter a alternativ reset email address although this were disabled in a property file.

Now no second email is displayed if noRecovery is true.

#### 3 Tests

The Open-Xchange QA team has successfully verified all bug fixes that could be reproduced within a lab environment.

To avoid side effects, the shipped packages have gone through automated regression test on both, a Continuous Integration System and a dedicated server setup for system and integration testing.

All changes have been checked for potential side-effects and effect on behavior. Unless explicitly stated within this document, we do not expect any side-effects.

# 4 Fixed Bugs

44079, 44966, 45071,